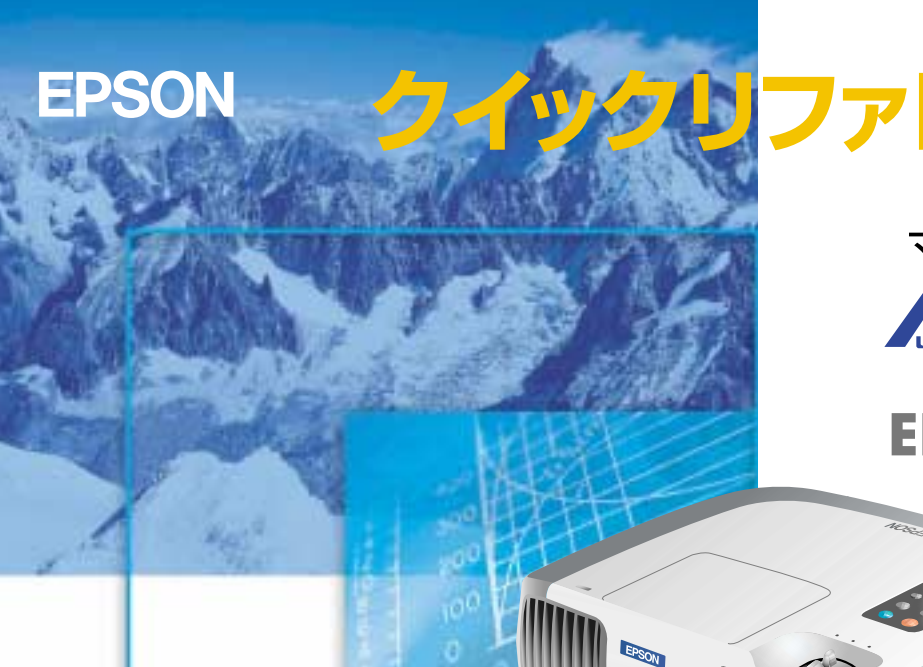

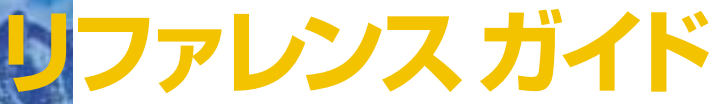

# マルチメディア・プロジェクター **MMM PROJECTOR**

## ELP-820/811/600

<u> 小</u>

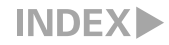

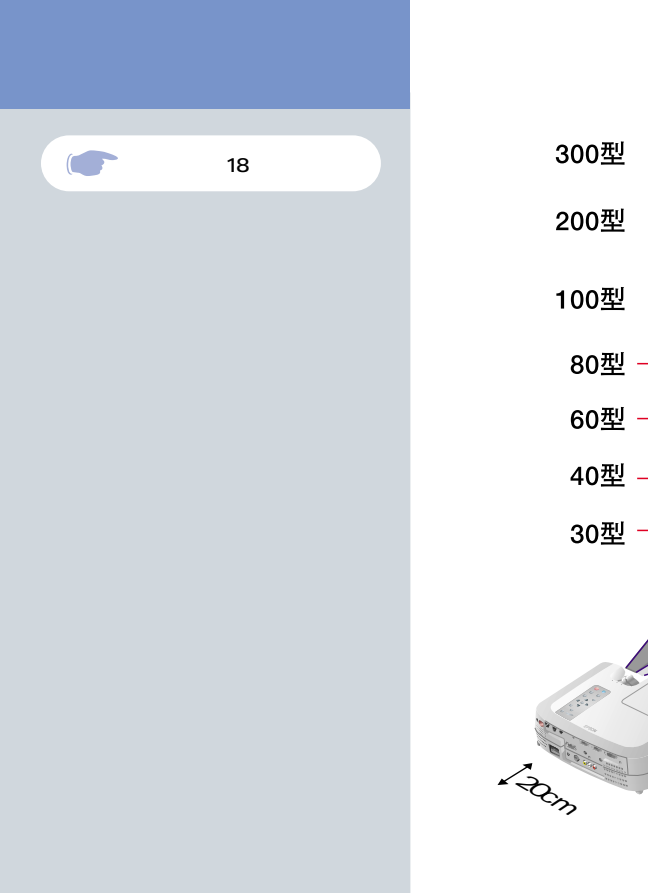

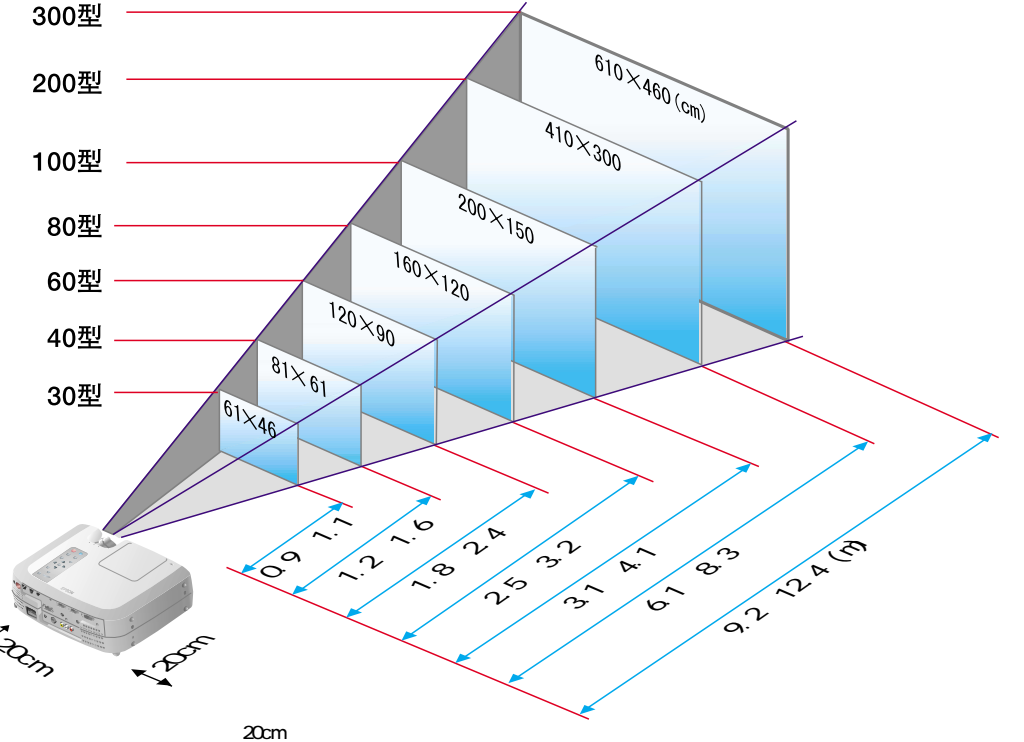

 $\mathbf{I}$ 

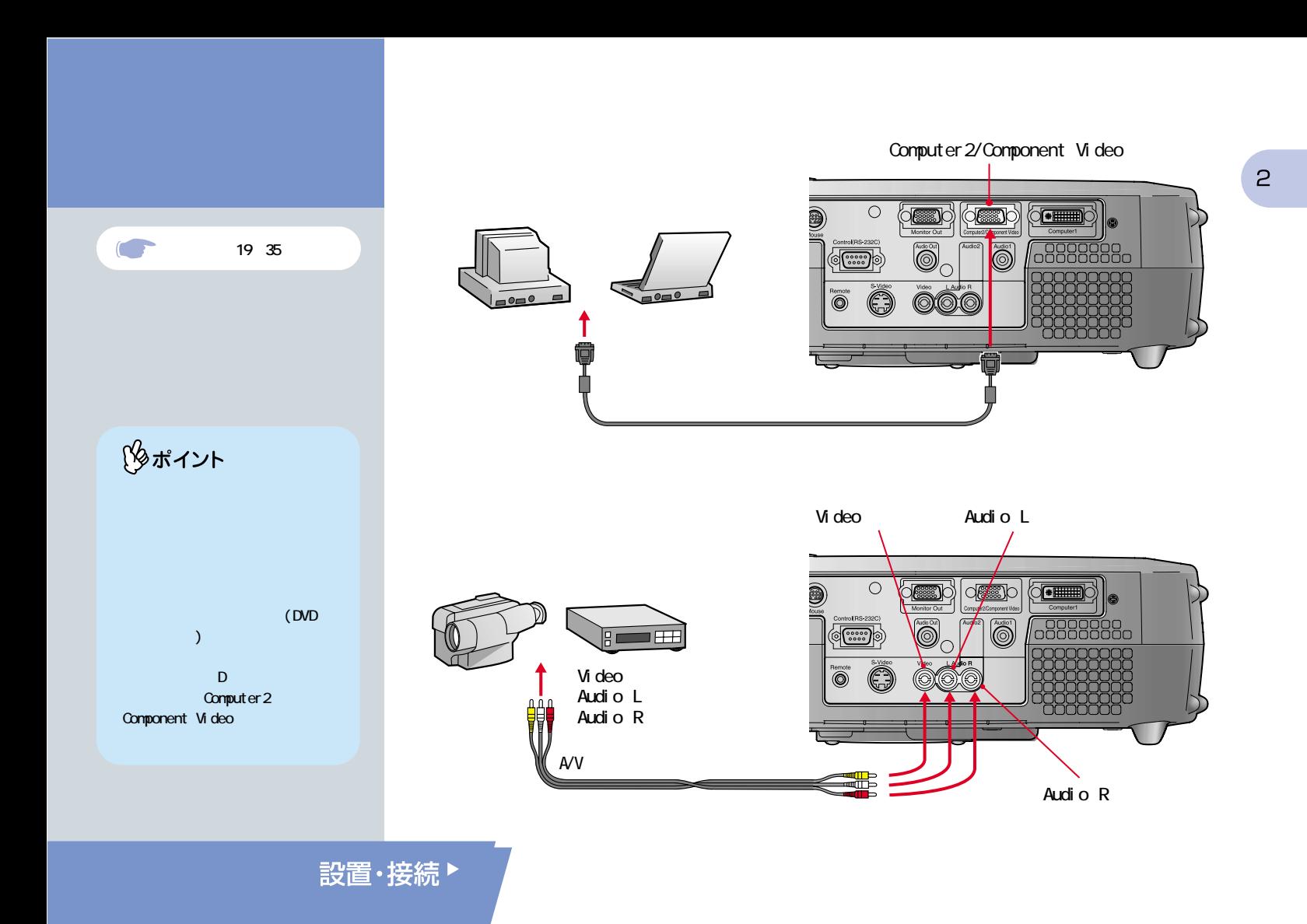

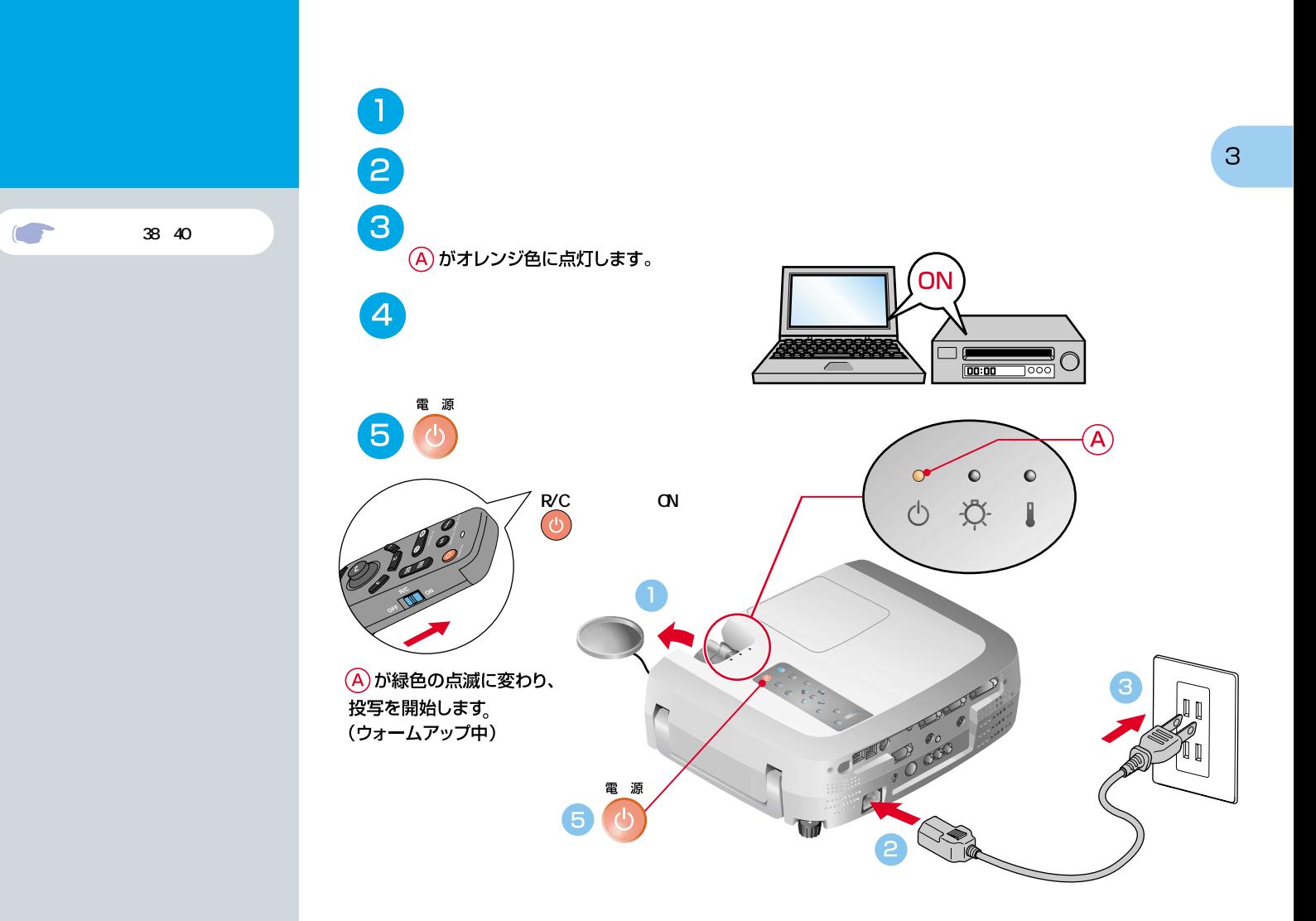

 $\begin{array}{c} \hline \end{array}$ 

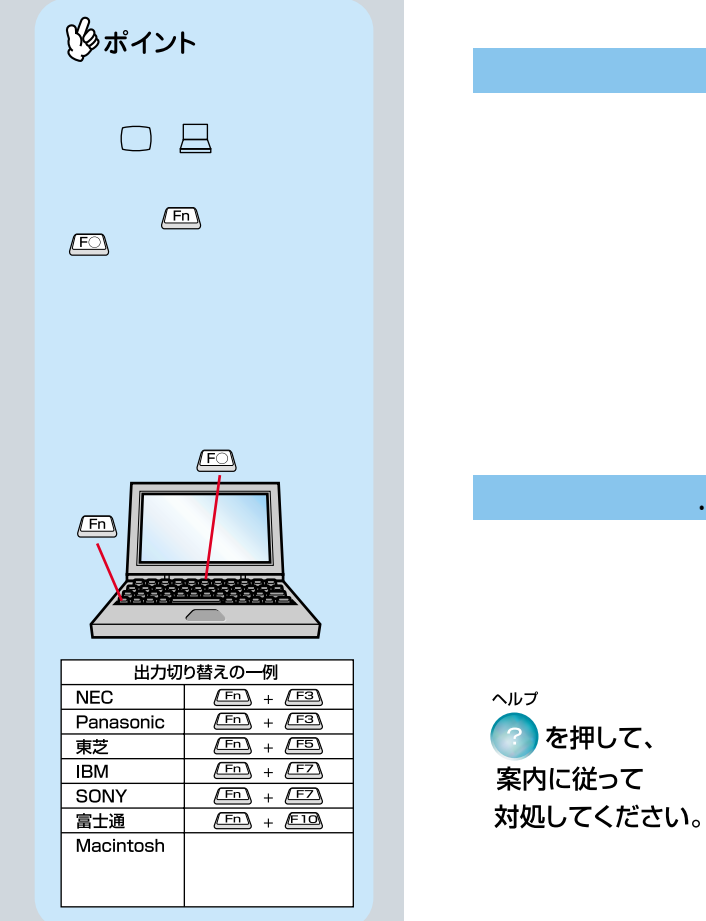

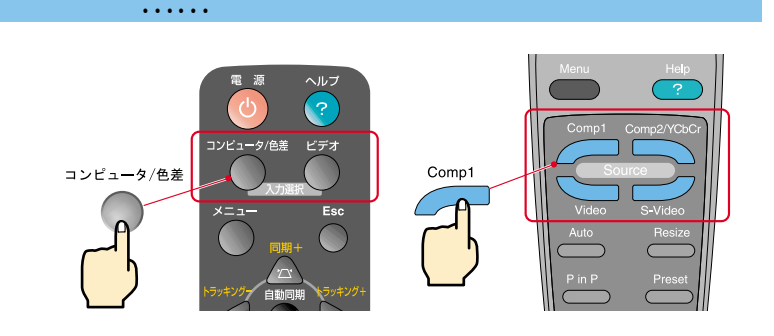

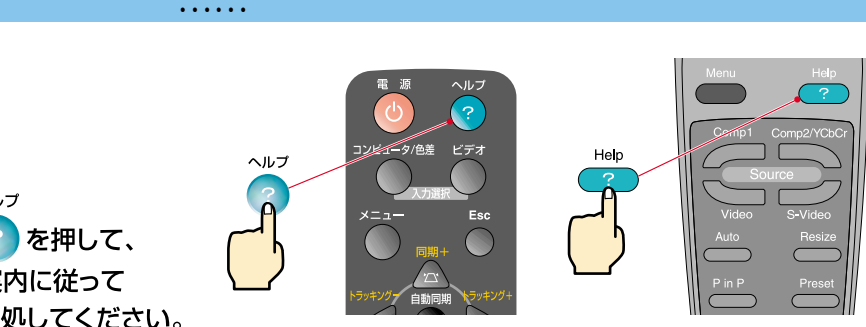

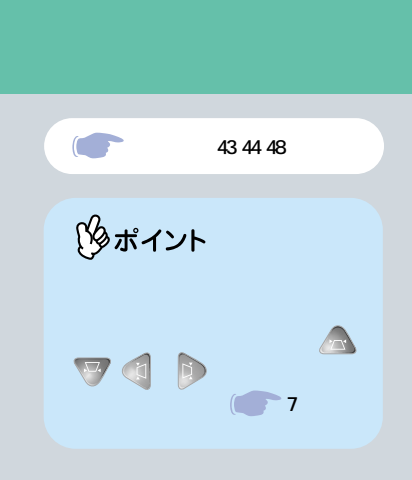

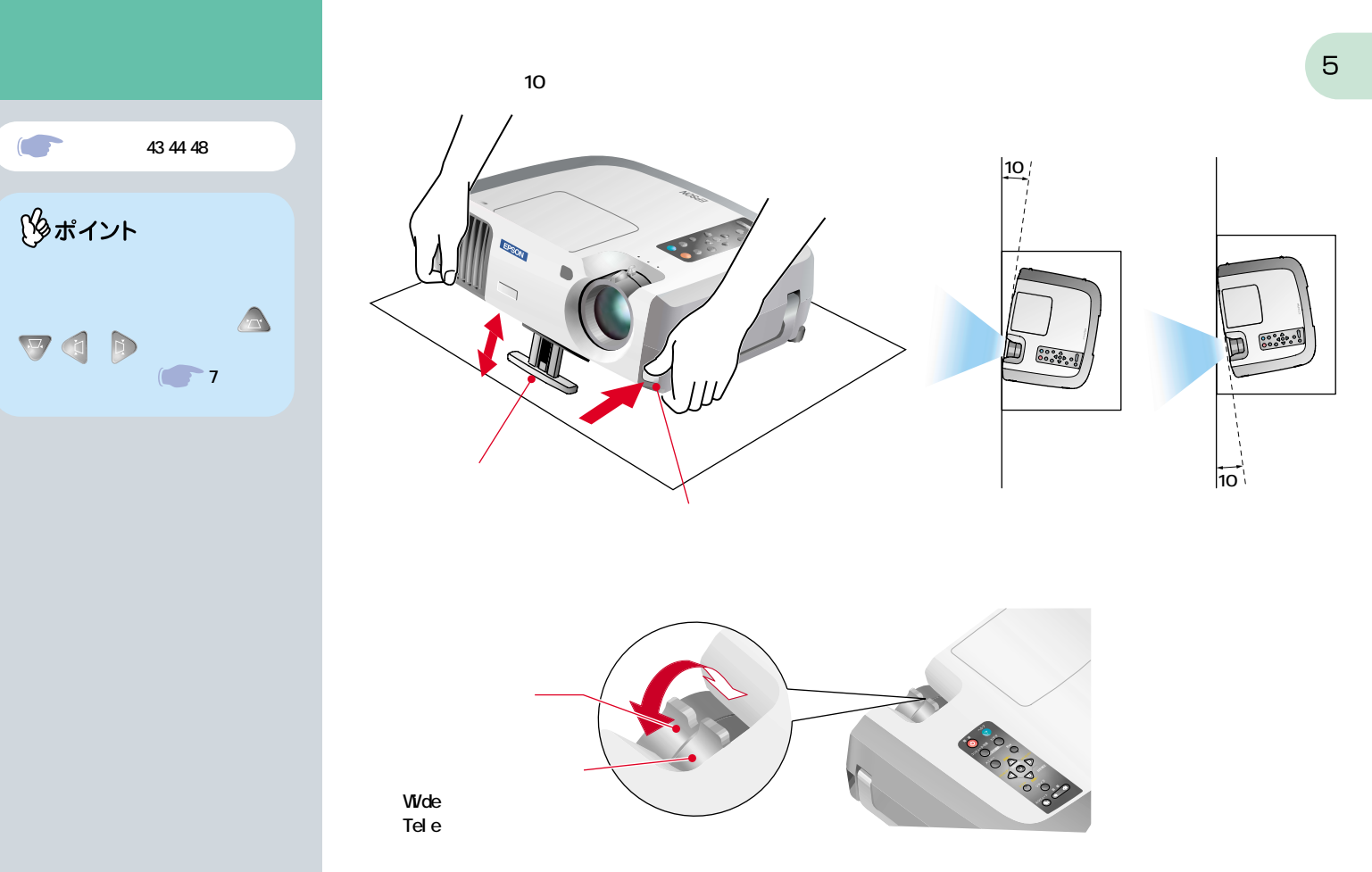

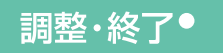

| 映像<br>| 普声<br>| エフェクト

(ユーザーロゴ)<br>- 高度な設定<br>- 情報<br>全初期化

 $\bullet$ 

設定

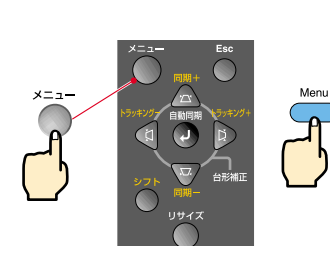

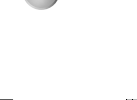

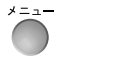

自動同期

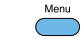

 $\overline{\phantom{0}}^{Auto}$ 

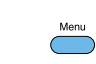

 $\sim$ 

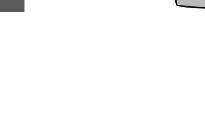

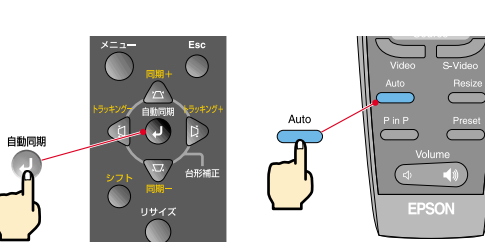

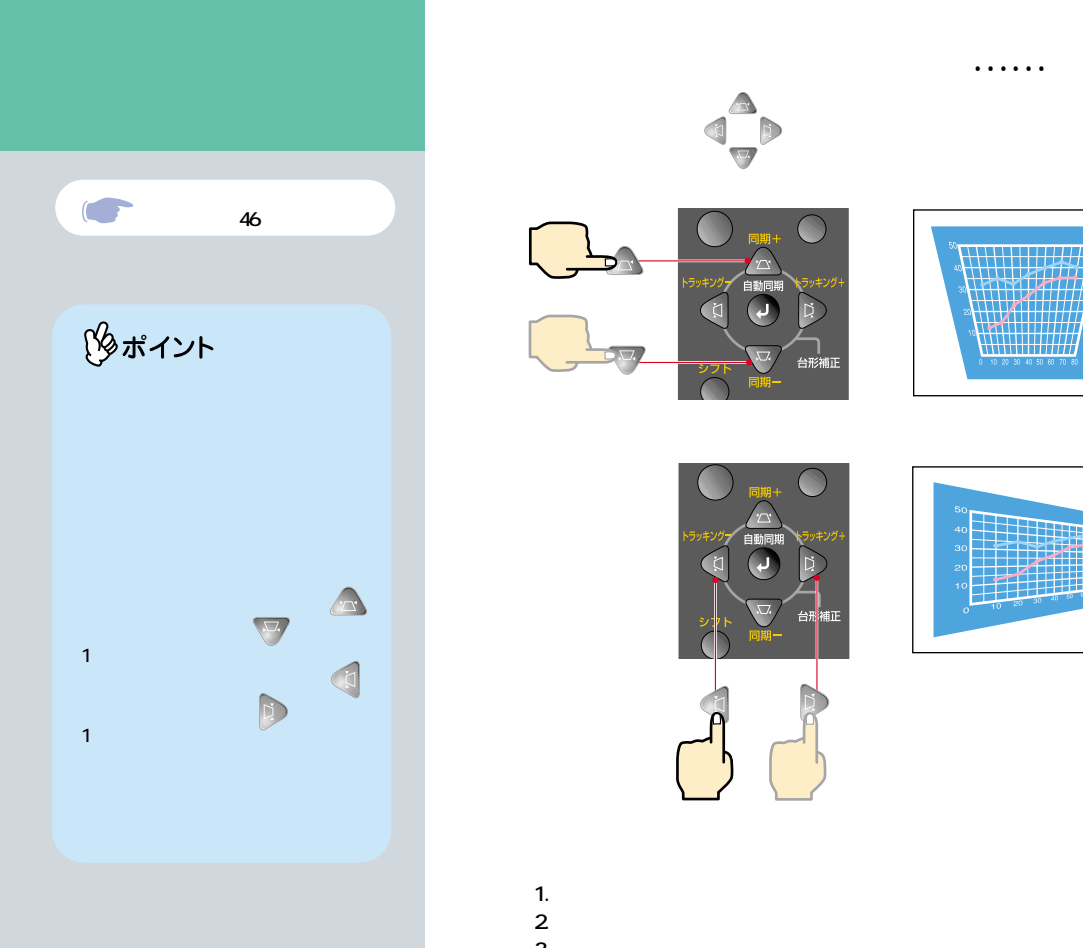

1.  $\blacksquare$ 2.  $\alpha$  $3.$  $4.$ 

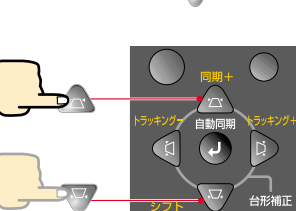

本体操作パネルの を押して、台形ゆがみを補正します。

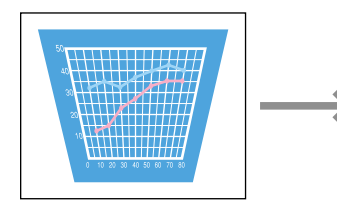

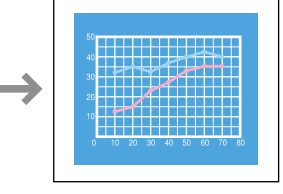

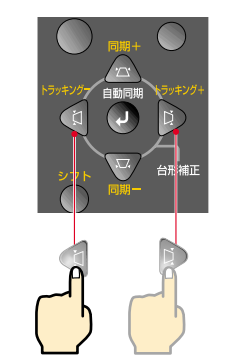

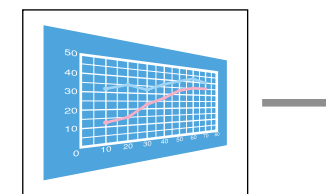

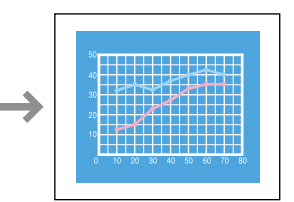

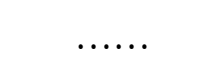

 $\overline{7}$ 

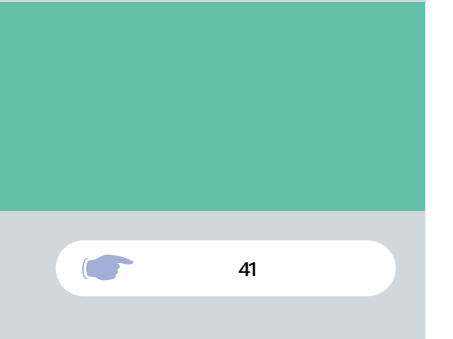

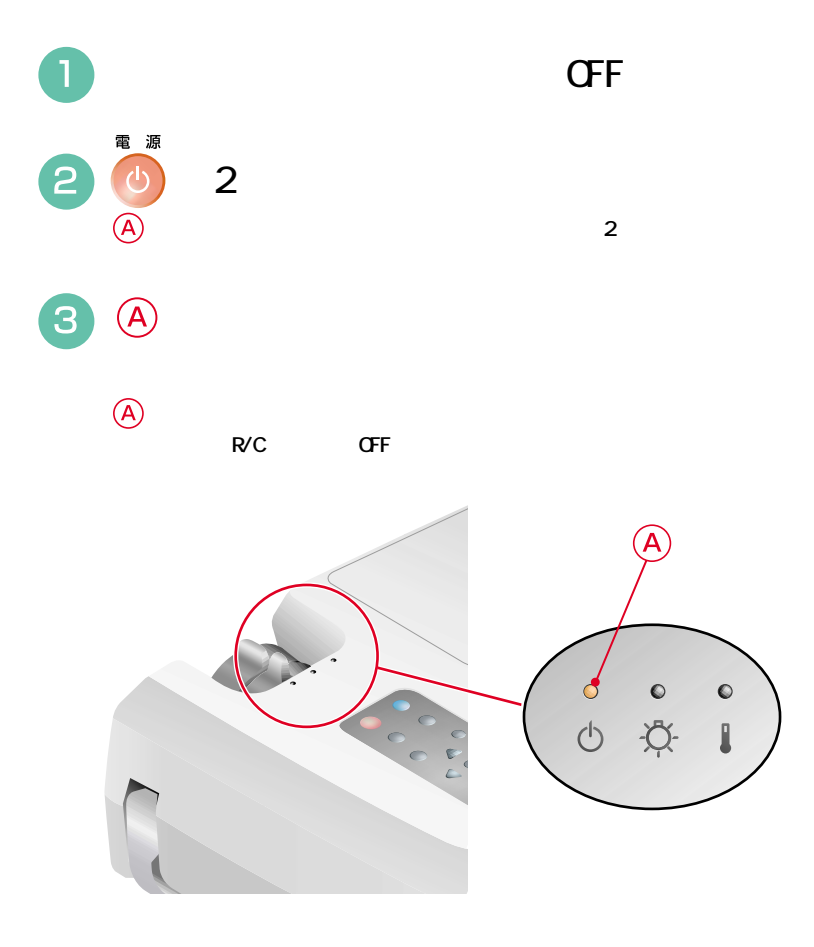

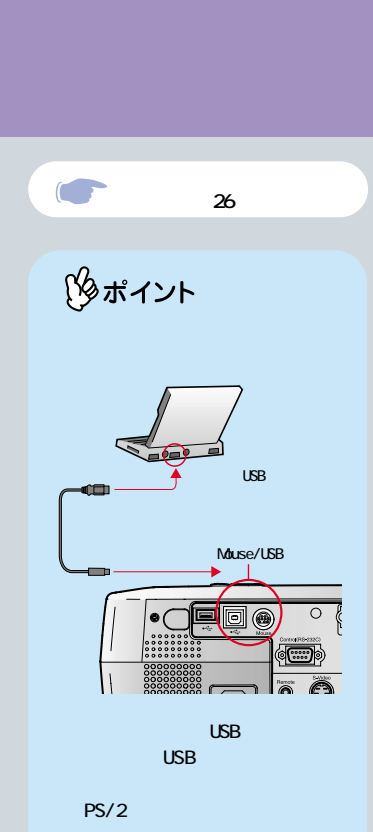

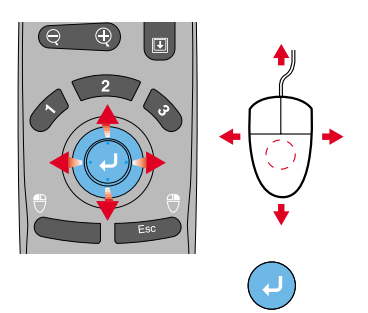

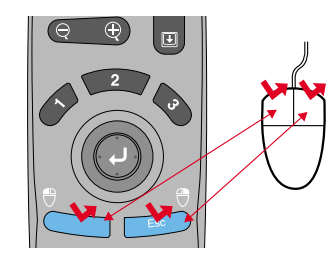

 $=$ Left

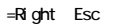

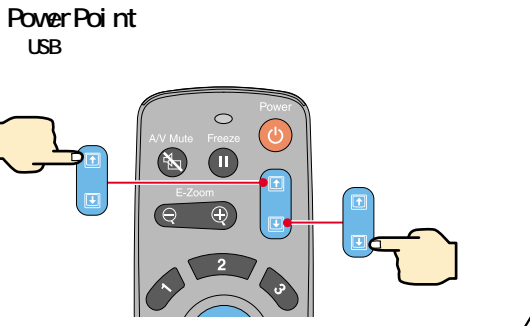

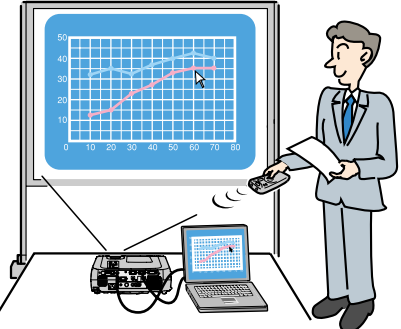

 $\begin{array}{c} \hline \end{array}$ 

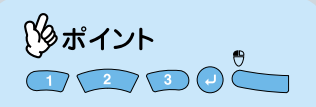

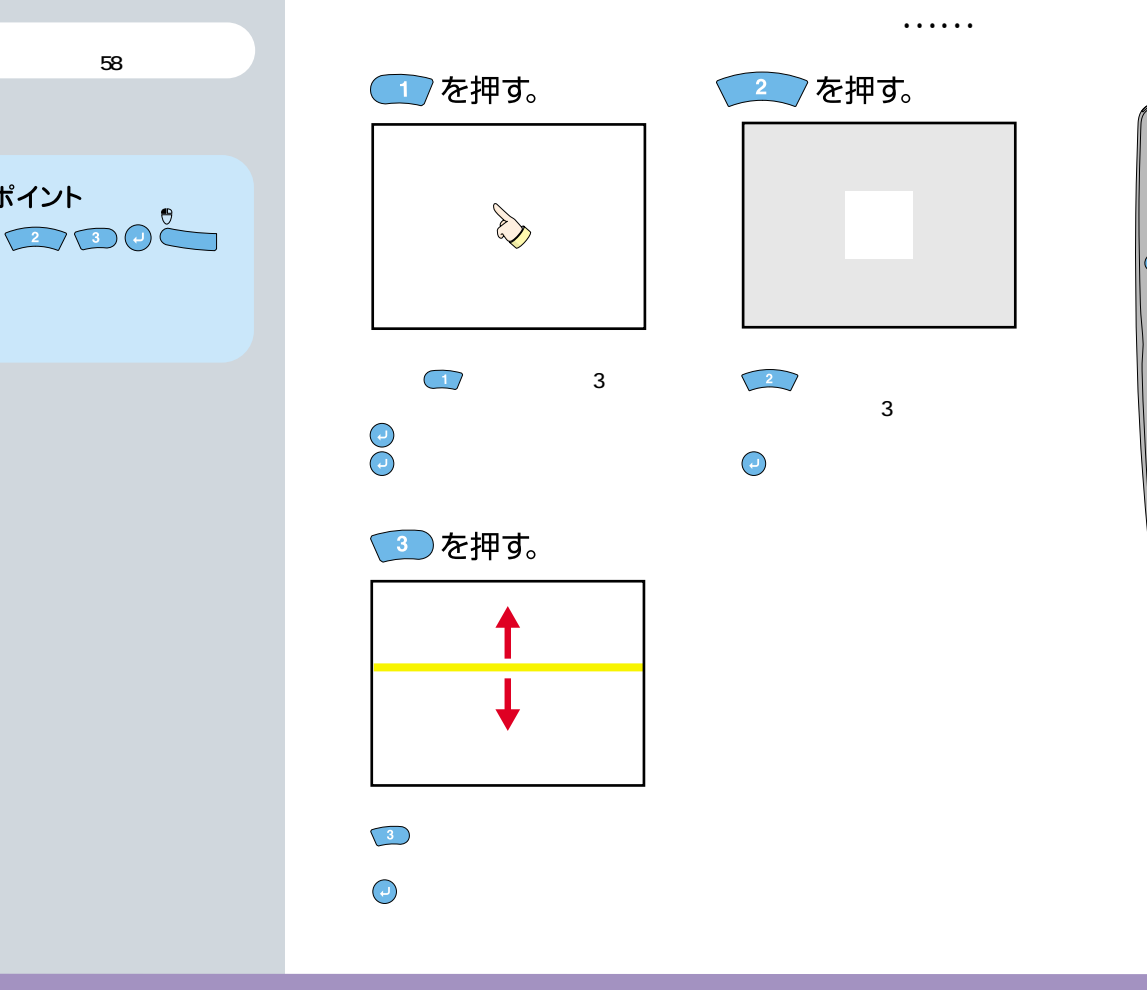

 $\circ$ E-Zoon<br>
Contract Contract Contract Contract Contract Contract Contract Contract Contract Contract Contract Contract Co<br>
Contract Contract Contract Contract Contract Contract Contract Contract Contract Contract Contract Con

便利な機能

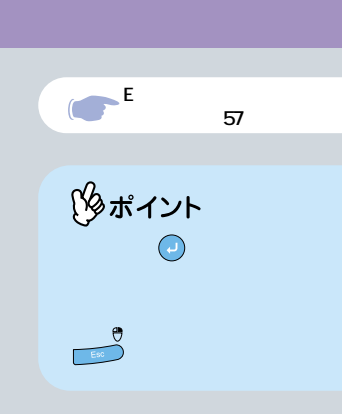

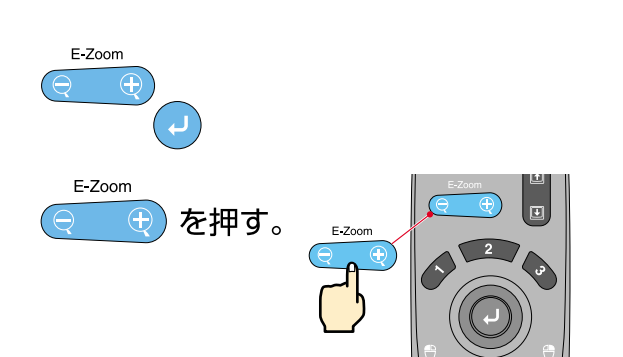

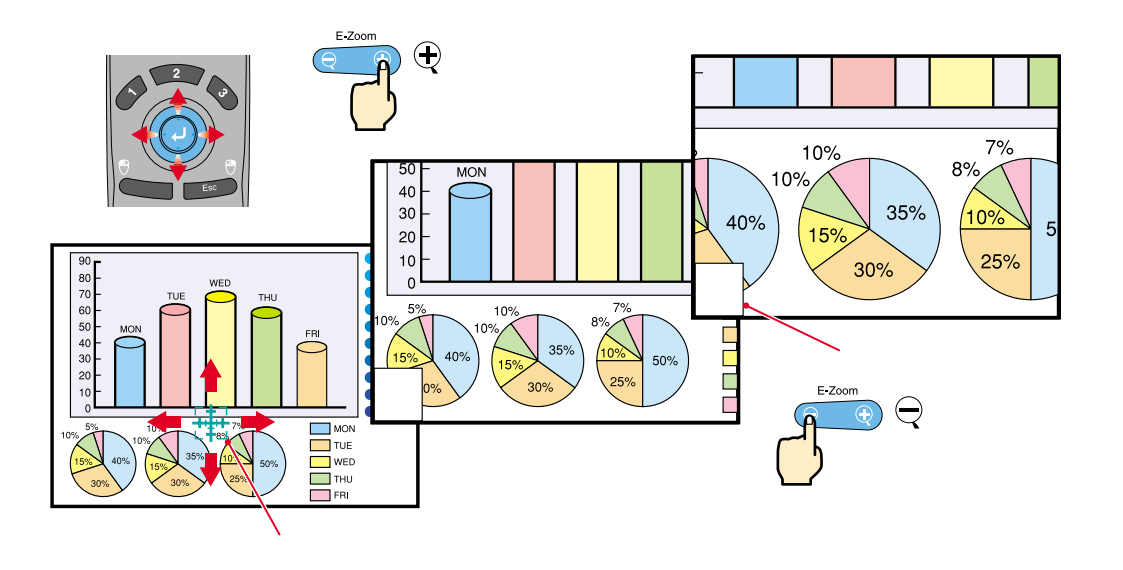

. . . . . .

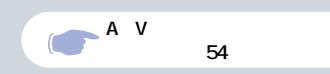

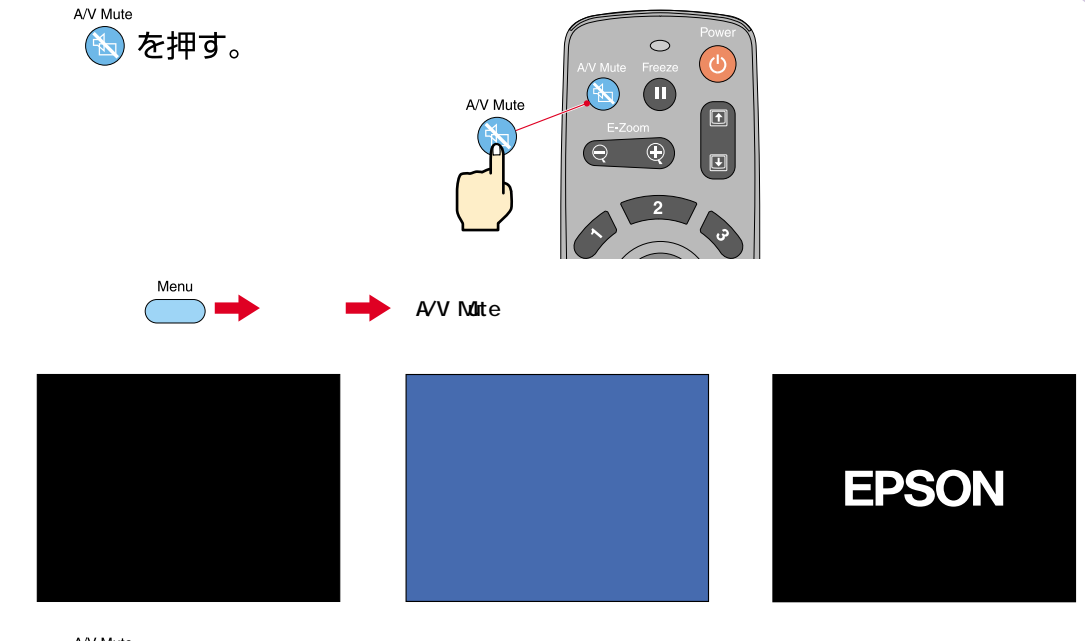

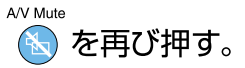

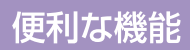

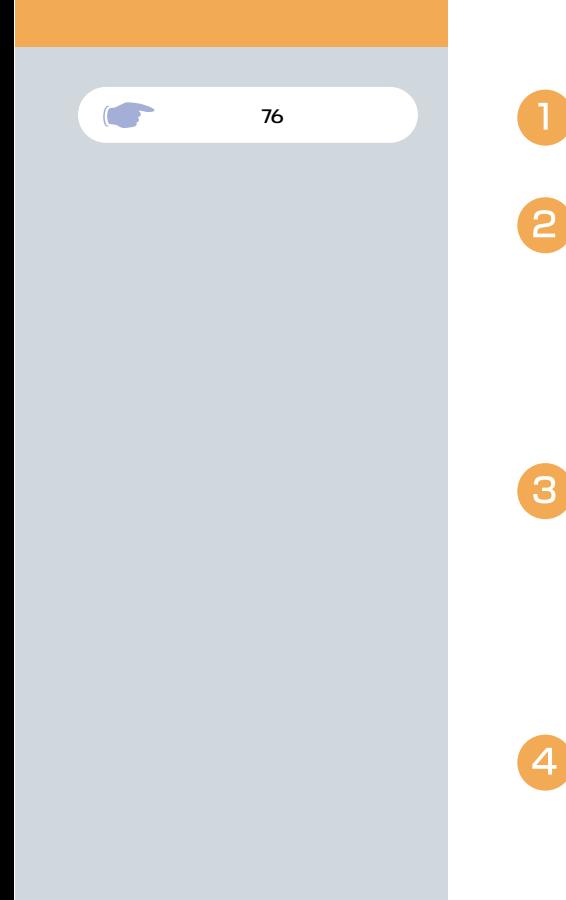

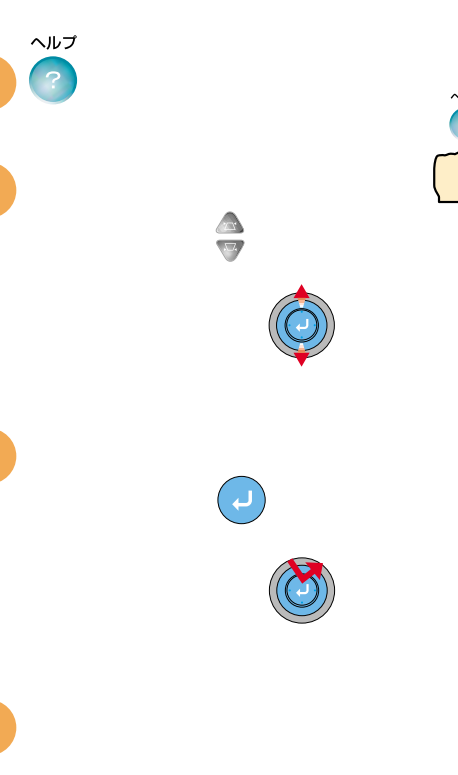

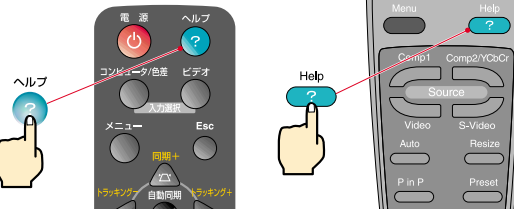

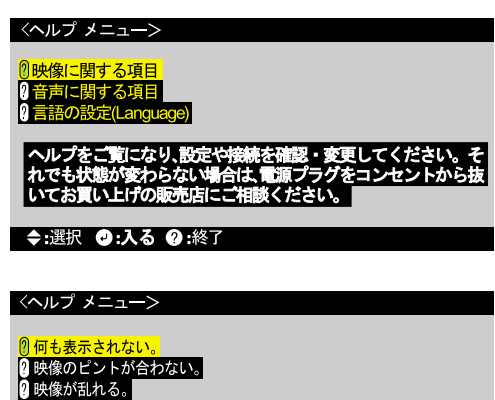

り<br>|映像が画面いっぱいに表示されない。|<br>(切れる/はみ出す/小さい/片よりなど)<br>| 色合いが悪い<u>/色</u>が薄い。|

◆:選択 ◎:入る ◎:戻る ◎:終了

映像が暗い。 映像が台形に表示される。 G

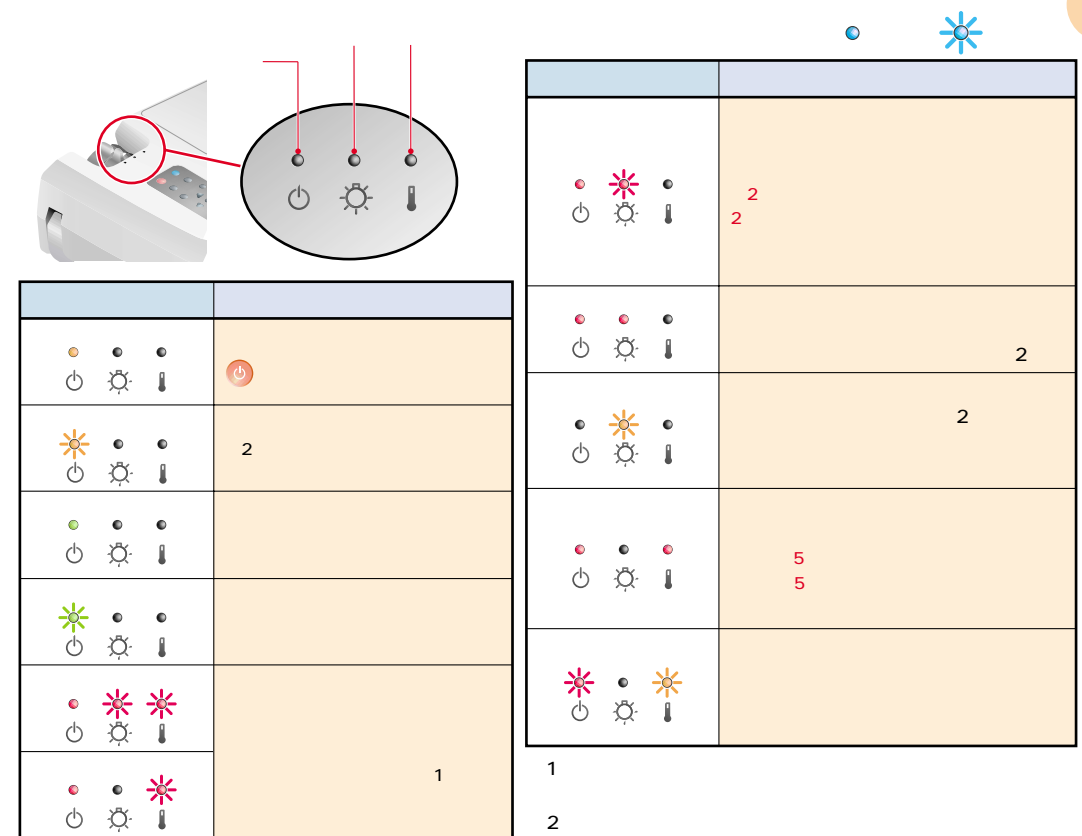

 $14$ 

困ったときに

### **EPSON**

#### ●エプソン販売のホームページ「I Love EPSON」http://www.i-love-epson.co.jp

各種製品情報・ドライバ類の提供、サポート案内等のさまざまな情報を満載したエプソンのホームページです。

<sup>イチキン</sup>・エプソンなら購入後も安心。皆様からのお問い合わせの多い内容をFAQとしてホームページに掲載しております。ぜひご活用ください。<br>**「大い** http://www.i-love-epson.co.jp/faq/

●エプソンサービスコールセンター

修理に関するお問い合わせ・出張修理・保守契約のお申し込み先

0570-004141 (全国ナビダイヤル) 【受付時間】9:00~17:30 月~金曜日(祝日・弊社指定休日を除く)

\*ナビダイヤルはNTTコミュニケーションズ(株)の電話サービスの名称です。

\*携帯電話·PHS端末·CATVからはご利用いただけませんので、(042)582-6888までお電話ください。

\*新電電各社をご利用の場合、「0570」をナビダイヤルとして正しく認識しない場合があります。ナビダイヤルが使用できるよう、ご契約の新電電 会社へご依頼ください。

#### ●修理品送付・持ち込み・ドア to ドアサービス依頼先

お買い上げの販売店様へお持ち込みいただくか、下記修理センターまで送付願います。

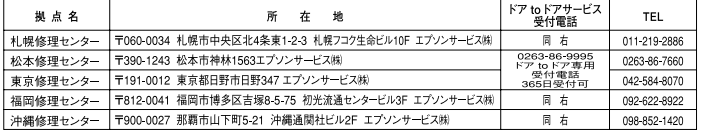

\*「ドアtoドアサービス」は修理品の引き上げからお届けまで、ご指定の場所に伺う有償サービスです。お問い合わせ・お申込は、上記修理センターへご連絡ください。 \*予告なく住所·連絡先等が変更される場合がございますので、ご了承ください。【受付時間】月曜日~金曜日 9:00~17:30 (祝日、弊社指定休日を除く) \*修理について詳しくは、ホームページアドレスhttp://www.epson-service.co.jpでご確認ください。

●プロジェクターインフォメーションセンター 製品に関するご質問·ご相談に電話でお答えします。 0570-004110 (ナビダイヤル)※【受付時間】月~金曜日9:00~20:00 土曜日10:00~17:00 (祝日・弊社指定休日を除く) \*ナビダイヤルはNTTコミュニケーションズ(株)の電話サービスの名称です。 \*携帯電話·PHS端末·CATVからはご利用いただけませんので、(0263)54-5800までお電話ください。 \*新電電各社をご利用の場合、「0570」をナビダイヤルとして正しく認識しない場合があります。ナビダイヤルが使用できるよう、ご契約の新電 電会社へご依頼ください。

●FAXインフォメーション EPSON製品の最新情報をFAXにてお知らせします。

札幌(011)221-7911 東京(042)585-8500 名古屋(052)202-9532 大阪(06)6397-4359 福岡(092)452-3305

●ショールーム \*詳細はホームページでもご確認いただけます。

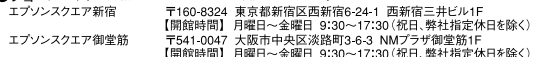

### **• MyEPSON**

エプソン製品をご愛用の方も、お持ちでない方も、エプソンに興味をお持ちの方への会員制情報提供サービスです。お客様にビッタリの おすすめ最新情報をお届けしたり、プリンタをもっと楽しくお使いいただくお手伝いをします。製品購入後のユーザー登録もカンタンです。 さあ、今すぐアクセスして会員登録しよう。

カンタンな質問に答えて インターネットでアクセス http://myepson.i-love-epson.co.jp/  $\blacktriangleright$ 会員登録。

●エプソンディスクサービス

各種ドライバの最新バージョンを郵送でお届け致します。お申込方法・料金など、詳しくは上記FAXインフォメーションの資料でご確認ください。

●消耗品のご購入

お近くのEPSON商品取扱店及びエプソンOAサプライ株式会社 フリーダイヤル0120-251528 でお買い求めください。

エプソン販売 株式会社 〒160-8324 東京都新宿区西新宿6-24-1 西新宿三井ビル24階 セイコーエブソン株式会社 〒392-8502 長野県諏訪市大和3-3-5

82202002

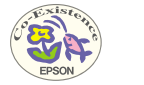

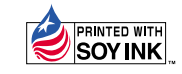

 $100$